# **PostgreSQL, PostGIS**

*Les usages pour la sécurité intérieure*

PostgreSQL

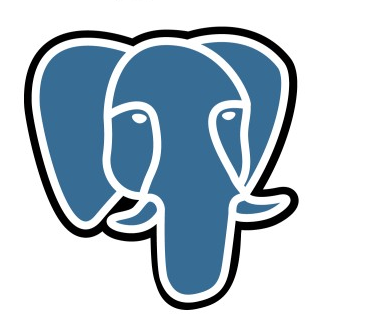

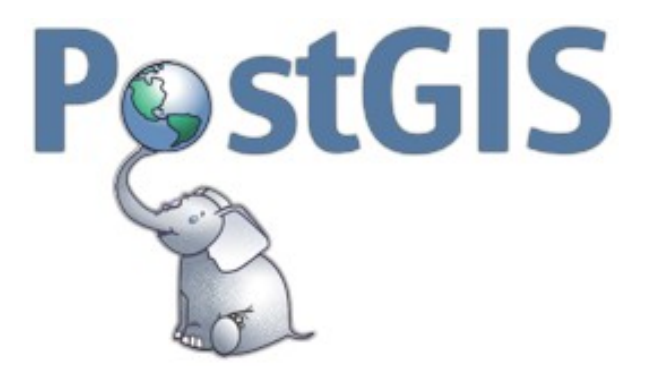

#### **Présentations**

#### **Eric Pommereau**

- **Ingénieur des SIC, ancien policier (PJ Paris)**
- **Chef de section cartographie au ST(SI)2**
- **Animateur de la CIMI (Communauté Info...)**

#### **Vincent Laborie**

- **Ingénieur des SIC**
- **Veille SGBD**
- **Bidouilleur postgresql**

**Partie I, PostGIS dans la sécurité intérieure :**

- **Le ST(SI)²**
- **Le SIG de la sécurité intérieure**
- **Les usages de PostGIS**
- **Refonte IDIC-SI : Mysql > PostgreSQL**

#### **Partie II, pourquoi un proxy-cache OSM sous postgresql ?**

- **Houston on a un problème...**
- **Solution(s) ?**
- **Le présent...**
- **Le futur…**

### **Contexte : le ST(SI)²**

*Le Service des Technologies et des Systèmes d'Information de la Sécurité Intérieure* 

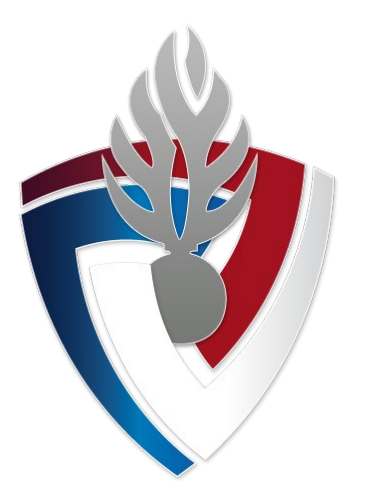

### **La sécurité intérieure :**

- **Police nationale, effectifs : 145 197**
- **Gendarmerie nationale, effectifs : 98 155**
- **Répartition sur (environ) 5000 sites**

#### **Au Ministère de l'Intérieur :**

- **Plusieurs DSI (DSIC, PP, ST(SI)²)**
- **Réseau privé**
- **Cadre de cohérence technique**

# **Missions du ST(SI)² :**

- **Définition de la stratégie pour la sécurité intérieure**
	- **Pour les SIC**
	- **Pour la SSI**
- **Coordonner les services SIC de proximité**
- **Animer la politique d'innovation technologique**
- **Piloter et animer le Service de Développement Logiciel et le CNAU (support)**
- **Concevoir et conduire des projets pour la Police et la Gendarmerie.**

### **Le SIG de la Sécurité Intérieure**

*Le socle SIG, une plate-forme cartographique*

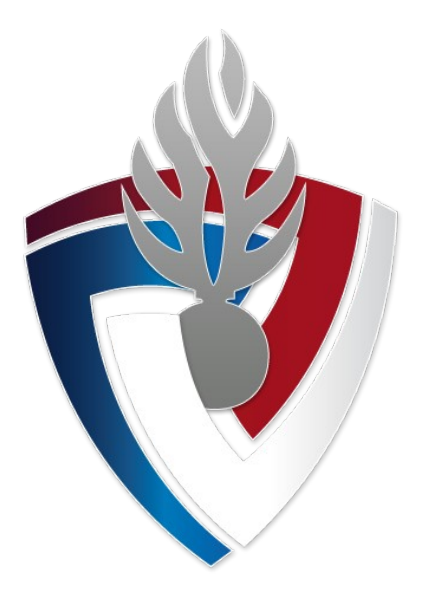

**ST(SI)² – Service des Technologies et des Systèmes d'Information de la Sécurité Intérieure** *29/09/2015*

### **Le SIG :**

- **Une plateforme, le socle SIG** 
	- **Marché public : CapGemini / ESRI.**
	- **Hébergement à Rosny-sous-Bois (CTGN)**
- **Fonctionnalités :**
	- **Diffusion de données : vecteurs et rasters (OGC)**
	- **Services de localisation (LBS)**
	- **Principe d'accès par API (indépendance backend)**
- **Rôle : « servir » les projets de la sécurité intérieure**
- **Impératifs : disponibilité, performance**
- **Stockage : File GDB, ShapeFile et PostGIS**

## **PostGIS : les usages**

- **Services du socle SIG**
	- **Gestion AVL (géolocalisation des véhicules)**
	- **Services rendus par l'API (géo-référencement)**
- **Activité de la section cartographie**
	- **Gestion du référentiel cartographique**
	- **Enrichissement statistique**
	- **Analyse des AVL**
- **Applications** 
	- **QGIS (intégration pour le déploiement)**
	- **Application de sectorisation infra communale**
	- **IDIC-SI**

#### **Migration MySQL > PostgreSQL**

*IDIC-SI, retour d'expérience sur la refonte d'une application web de dessin cartographique* 

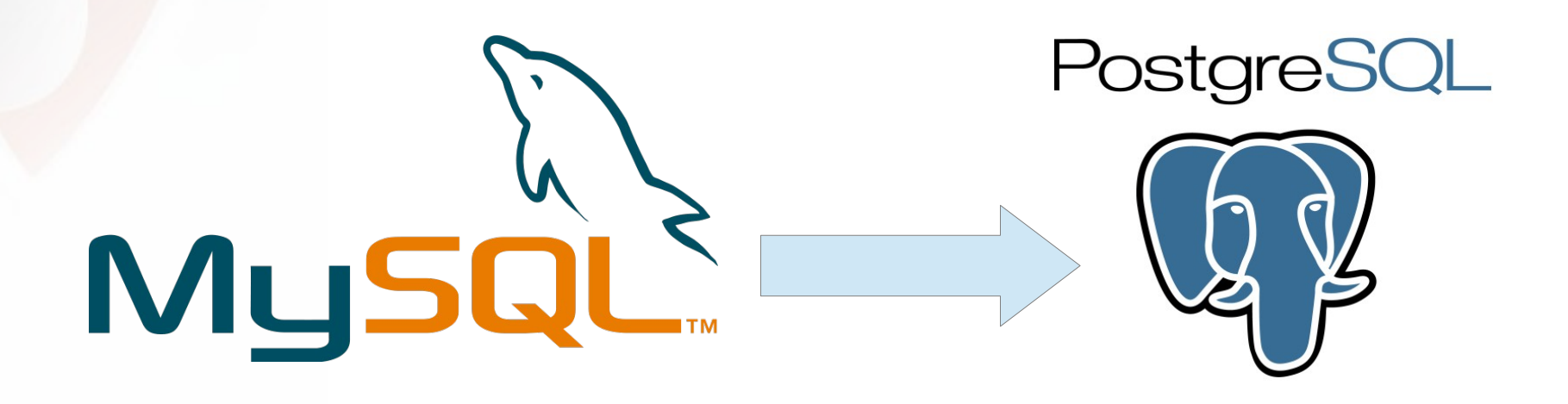

#### **POSTGRESQL Sessions 7**

### **IDIC-SI – Retour d'expérience**

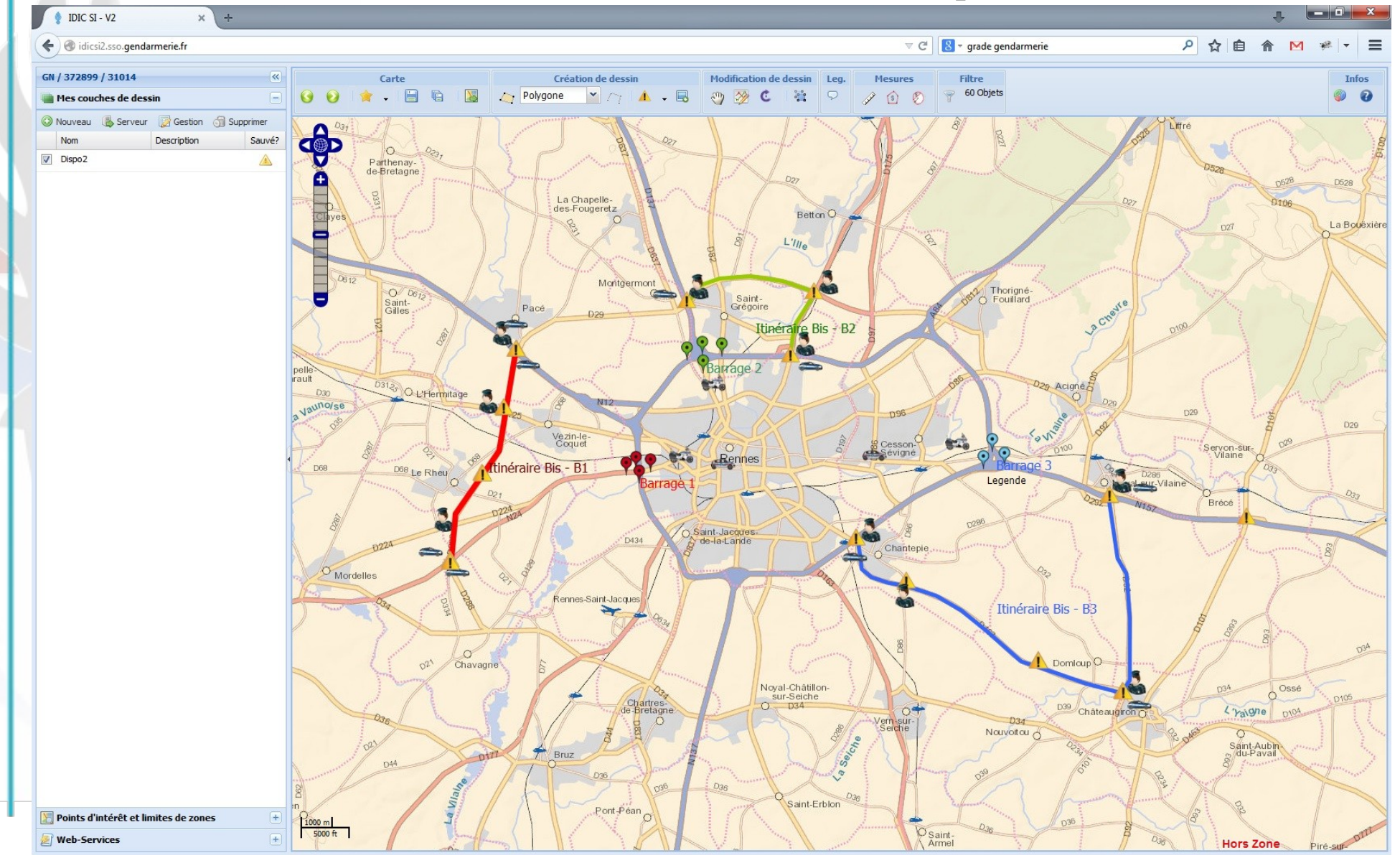

**Caractéristique : ouverte à tout policier/gendarme.**

#### **Principales fonctions :**

- **Afficher des fonds de carte (OSM, Ortho, « maison »)**
- **Afficher des données de référence**
- **Dessiner (polygones, lignes, ponctuels)**
- **Enregistrer, partager les couches de données**
- **Utiliser des services du socle SIG (LBS)**
- **Importer et exporter : CSV, KML**

#### **Exemples d'utilisations :**

- **Planification et conduite d'événements**
	- **70éme anniversaire du débarquement**
	- **Tour de France**
	- **Suivi de visites officielles**
- **Préparation d'interventions (PJ, sécurité publique...)**
- **Aide à l'enquête**
	- **Illustration de scène crime**
	- **Disparitions**
- **Projection statistique** (visualisation)

- **→ Un saut vers l'inconnu**
- **L'équipe :** 
	- **Un chef de projet**
	- **Un développeur**
	- **Un stagiaire**
- **Pas (ou peu) de connaissances** 
	- **En postgreSQL**
	- **En postGIS**

#### **→ De très fortes attentes...**

#### **Objectifs de la refonte :**

- **Garder la maîtrise : développement interne**
- **Unifier de deux instances Police / Gendarmerie**
- **Absorber la charge potentielle (Police + Gendarmerie)**
- **Mettre à jour les composants logiciels**
- **Faciliter le développement de nouvelles fonctionnalités (conception à revoir)**

**Choix de la pile technique :**

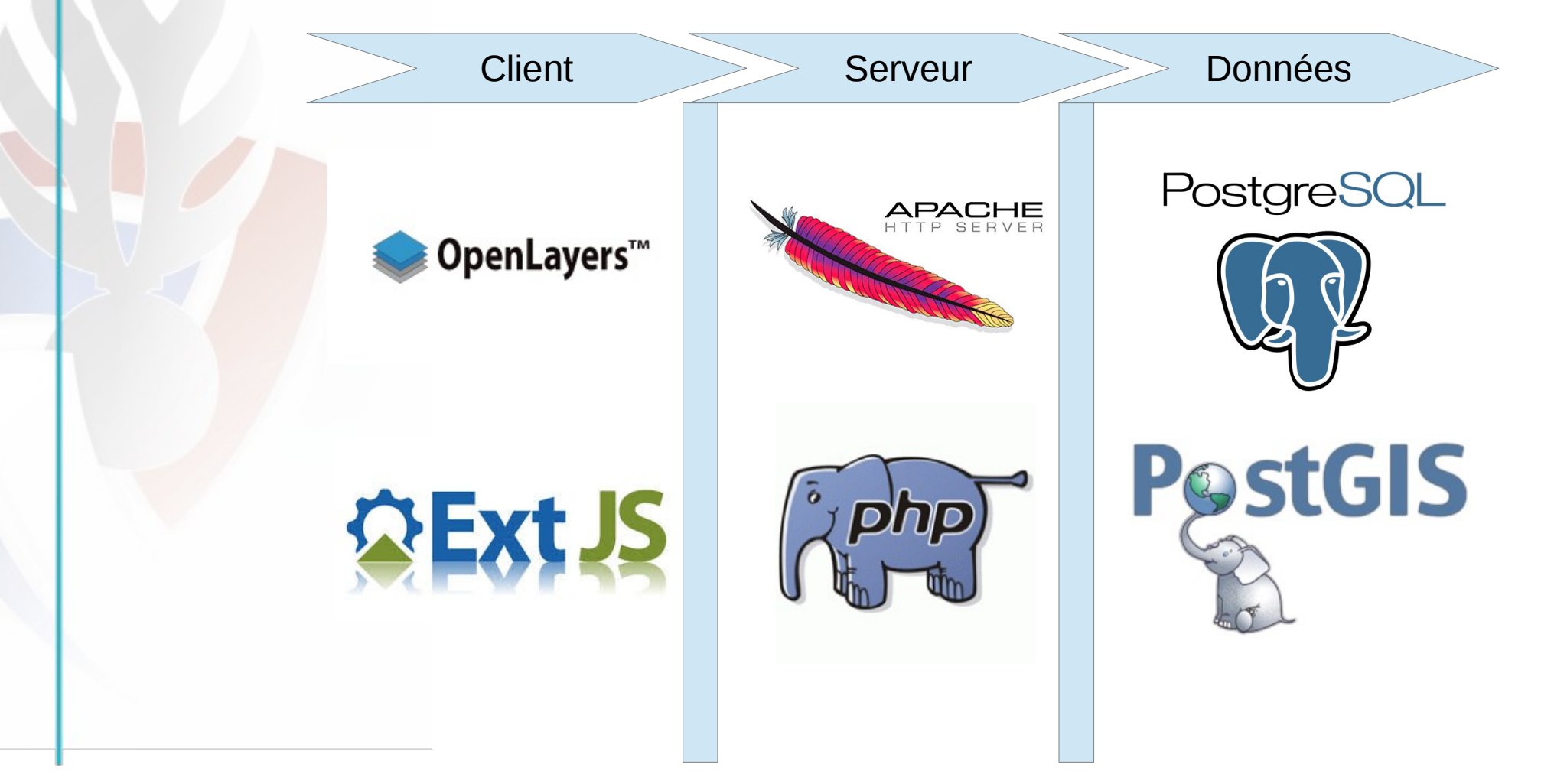

- **Initialement (Mysql)**
	- **Pas de stockage « SIG »**
	- **Stockage au format KML (statique)**
	- **Peu de contraintes BDD, pas de transaction**
- **PostgreSQL**
	- **Mise en oeuvre :** 
		- **Contraintes (PK, check, unique, FK)**
		- **Héritage de tables**
		- **Support des transactions (PHP/PDO)**
	- **PostGIS** 
		- **Reprojection (différents basemaps)**
		- **Vérification des géométries (ST\_IsValid)**

### **IDIC-SI – le choix de PG/postGIS**

#### **Modélisation (travail commun avec Vincent)**

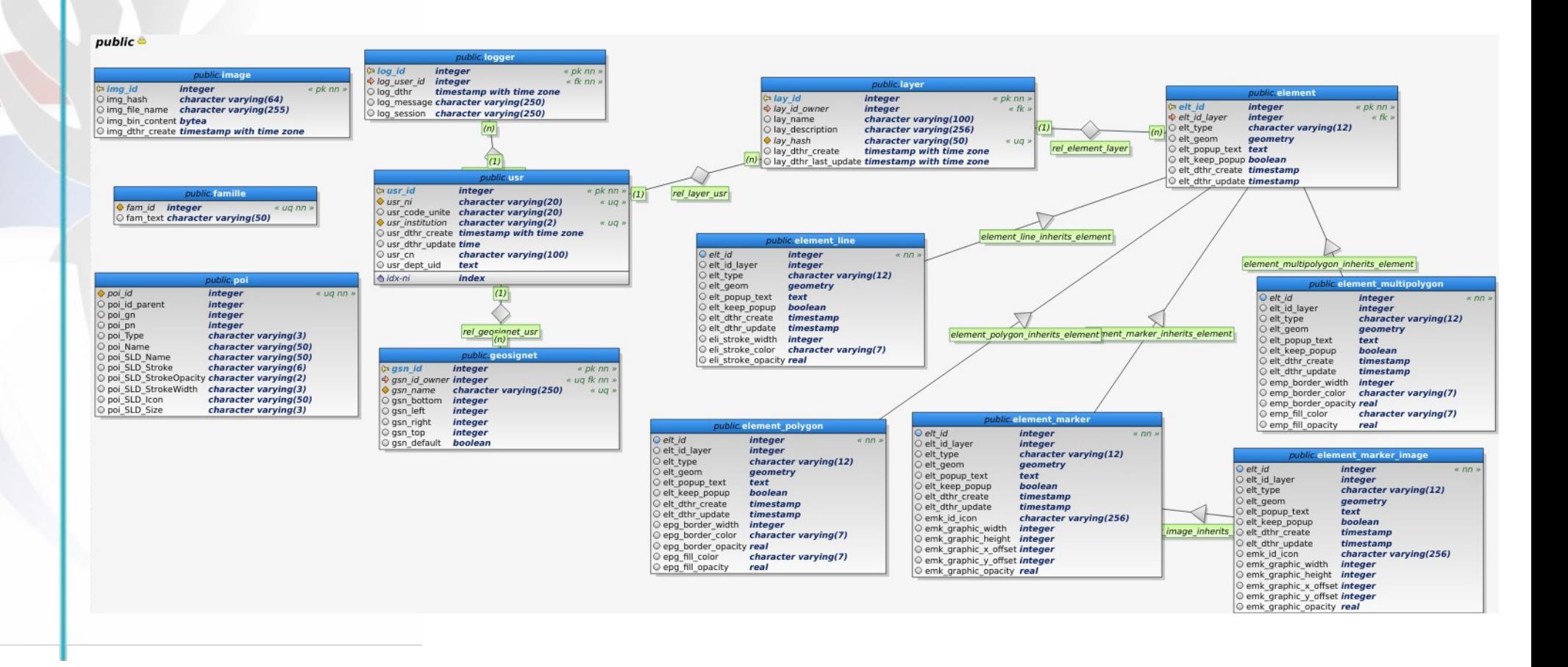

## **IDIC-SI – le choix de PG/postGIS**

- **Statistiques**
	- **Applicatives**
		- **Utilisateurs : 44 000**
		- **Couches : 27 000**
	- **Stockage SGBD : 900 Mo**
- **L'avenir :** 
	- **Poursuivre les itérations courtes (MEP tous les 2 mois), retour très positif du terrain.**
	- **Suivre les évolutions du Socle SIG**
	- **Tirer davantage partie de PostGIS**

### **Le bilan**

- **Gros challenge mais aucun regret**
	- **Objectif atteint : stabilité et tenue en charge**
	- **Produit réalisé en interne et maîtrisé**
- **Nécessité d'accompagner la montée en compétence des développeurs peu formés à PG (formations, ateliers...)**
- **Expertise interne très appréciable (merci Vincent)**
- **Coordination nécessaire avec les exploitants (compétences, possibilités techniques...)**

#### **Pourquoi un proxy-cache des tuiles osm ?**

*Problème → idée(s) → solution*

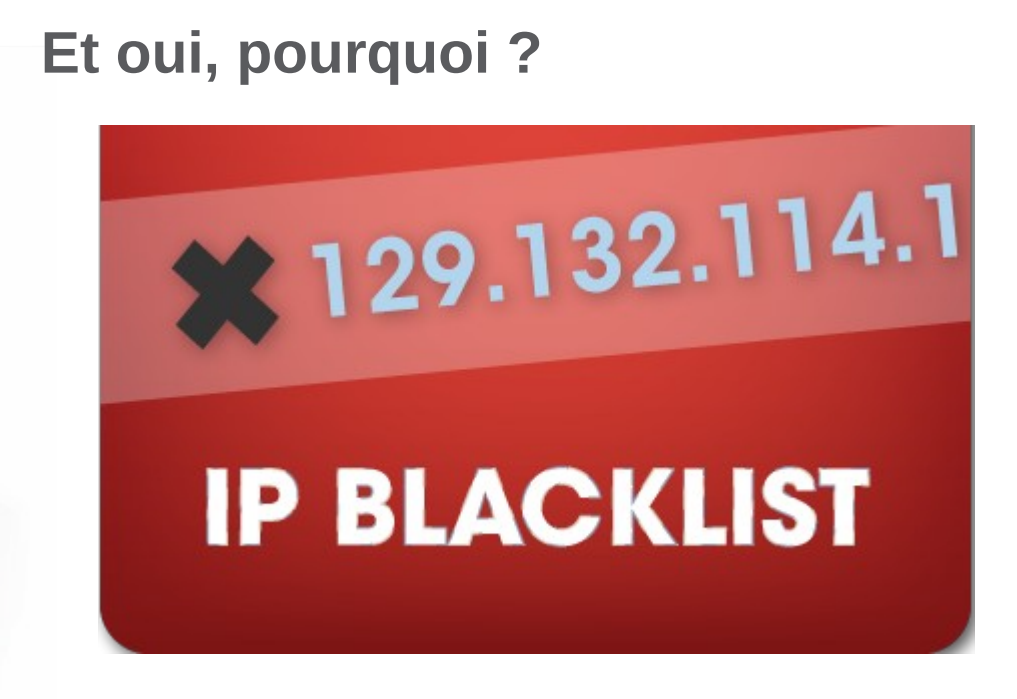

*Bulk downloading is strongly discouraged. Do not download tiles unnecessarily.*

[http://wiki.openstreetmap.org/wiki/Tile\\_usage\\_policy](http://wiki.openstreetmap.org/wiki/Tile_usage_policy)

#### **POSTGRESQL Sessions 7**

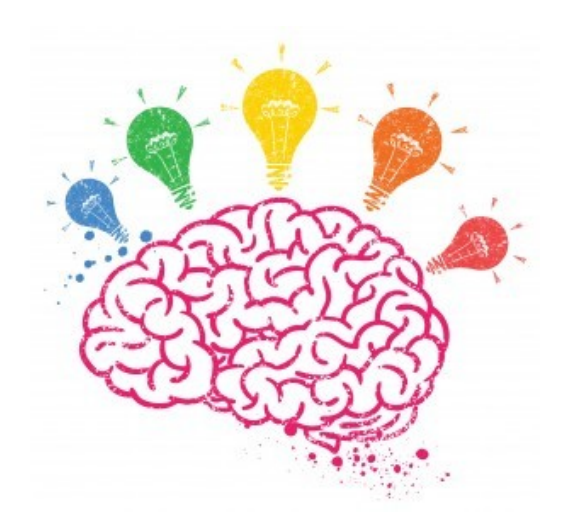

*Mais pourquoi pas une usine OSM ?*

*→ du temps + des ressources* 

*Et si on faisait un cache des tuiles en interne ?*

#### **POSTGRESQL Sessions 7**

- **Machine : VM Linux 4 coeurs 4 Go RAM initialement (16 Go maintenant)**
- **Langage : Go ( <http://golang.org/>) (226 lignes)**
- **POC : ( <https://github.com/communaute-cimi/rosm> )**
- **Postgresql 9.4.4 + extensions :**
	- **pg\_buffercache**
	- **pg\_prewarm**
	- **pg\_stat\_statements**
	- **pgstattuple**
- **Pgcluu ( <http://pgcluu.darold.net/>)**
- **Pgbadger ( <http://dalibo.github.io/pgbadger/>)**
- **Pg\_activity ( [https://github.com/julmon/pg\\_activity/](https://github.com/julmon/pg_activity/) )**
- **Pg\_view ( [https://github.com/zalando/pg\\_view](https://github.com/zalando/pg_view) )**

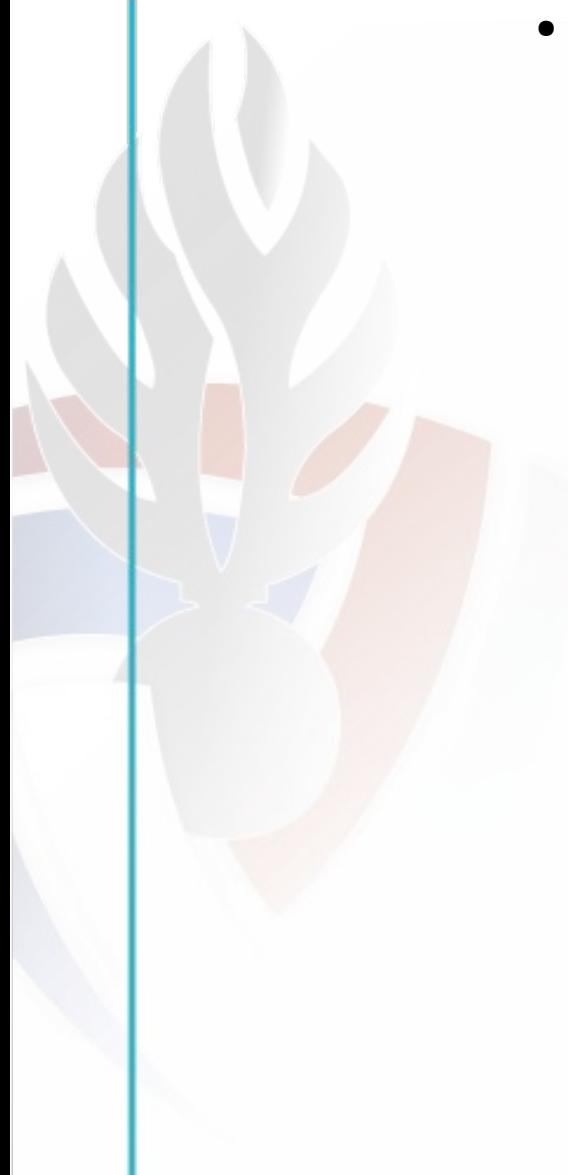

#### ● **Un usage conséquent (moyenne sur 90 jours) :**

Lecture : 14445 tuiles / heure

Mise à jour : 623 tuiles / heure

Insertion : 334 tuiles / heure

Temps de restitution d'une tuile : 1,5 ms

Temps d'écriture d'une tuile : 12 ms

Temps moyen d'une mise à jour : 17 ms

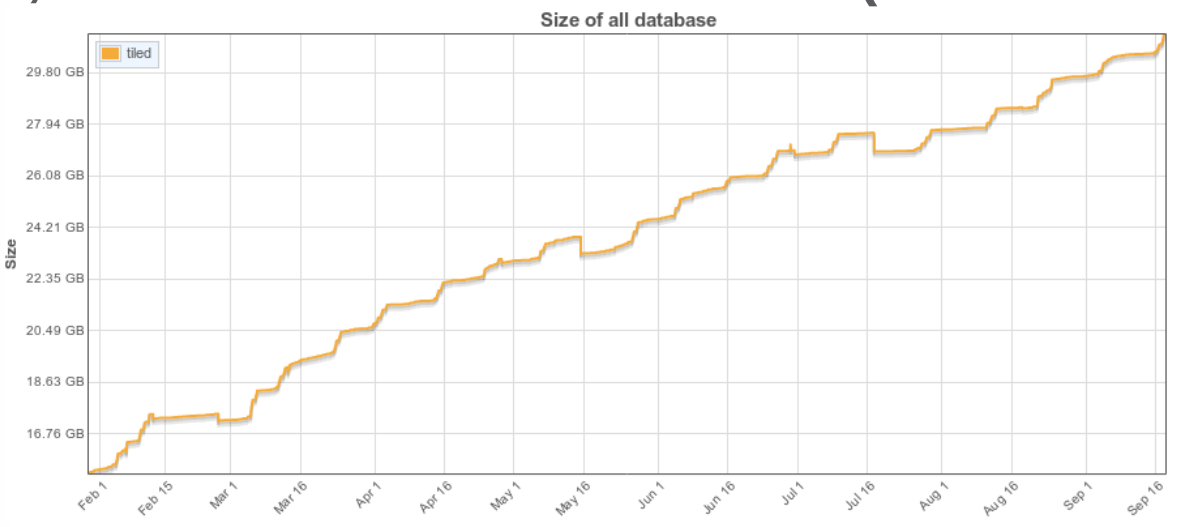

#### **3,6M de tuiles en base – 31 Go (+ 2 Go/mois)**

#### **Le futur ?**

- **Passage en usine OSM**
- **Passage en machine physique (IO…)**
- **Ajouter un système token**

**Pour nous suivre sur Twitter : @communaute\_cimi**

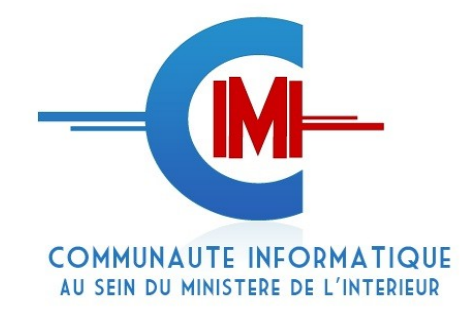

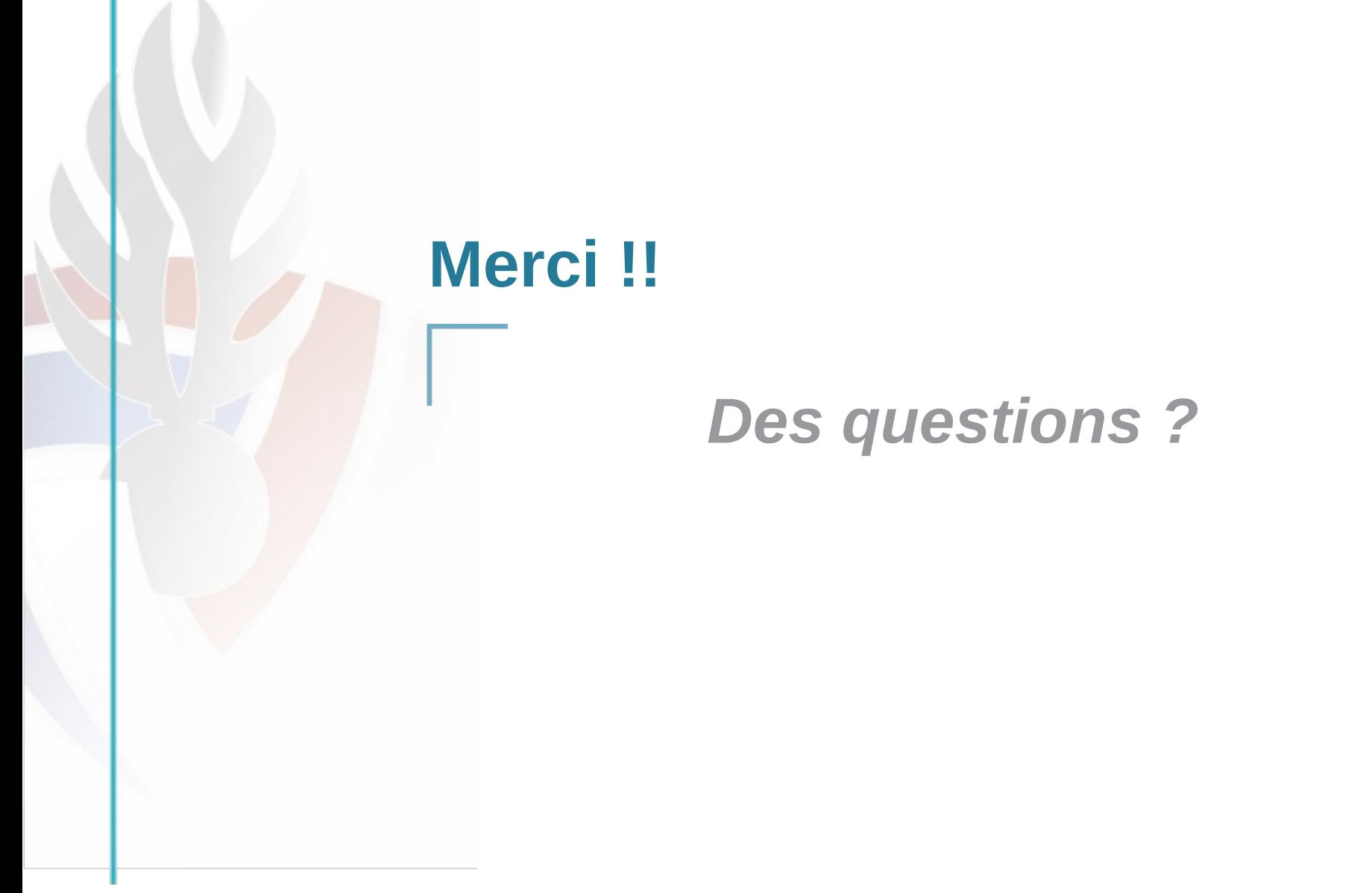